# **Staatsbetrieb Sachsenforst**

## Forstbezirk Leipzig

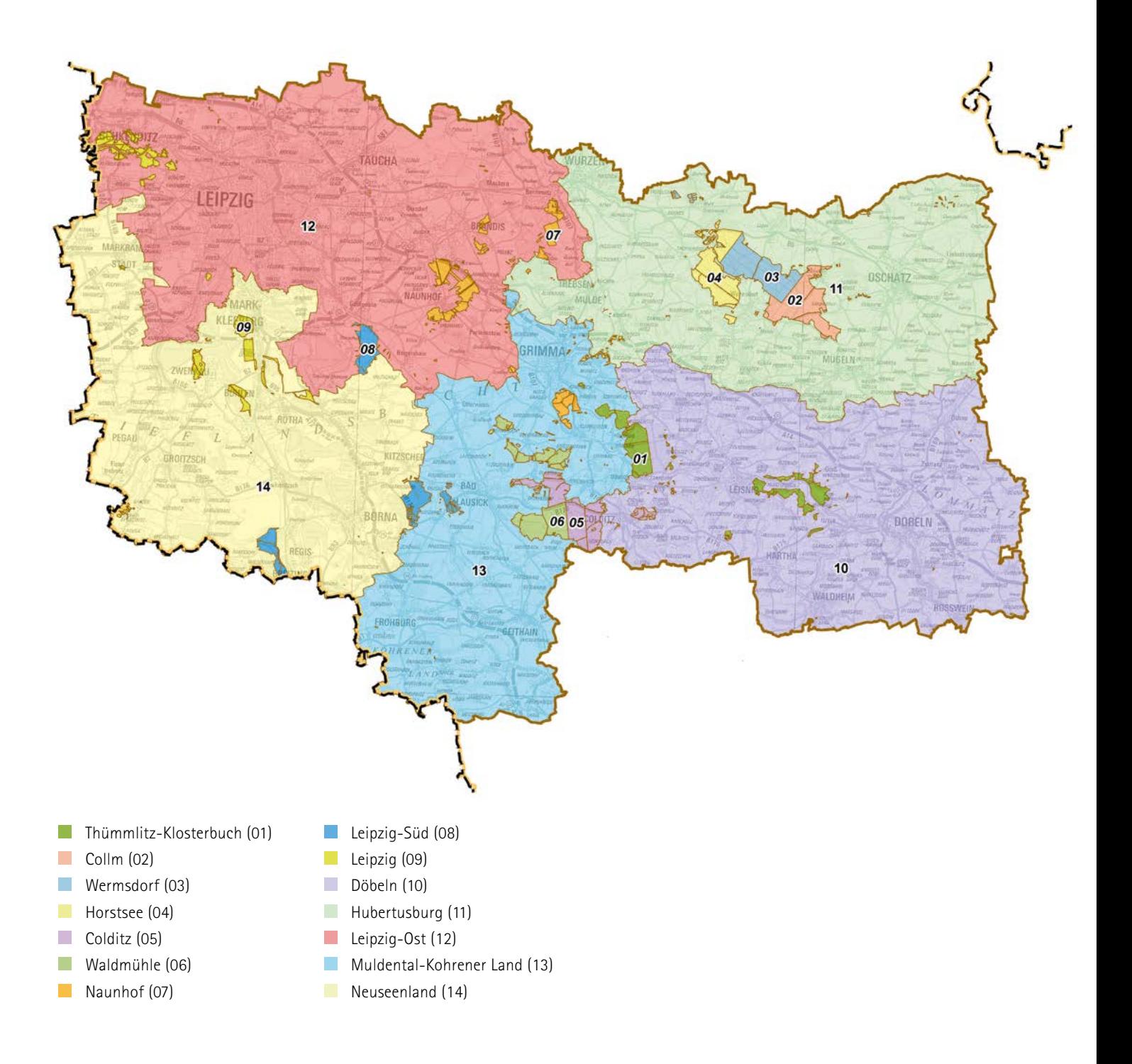

# **Informationen des Forstbezirkes Leipzig**

## Schwammspinner im Forstbezirk Leipzig – Punktueller Kahlfraß im Neuseenland durch Massenvermehrung der Raupen

Der Schwammspinner (*Lymantria dispar*) ist eine Schmetterlingsart, die vermehrt seit 2019 wieder im Raum Leipzig auftritt. Der Befall durch die Raupen, vor allem in Eichenund anderen Laubwäldern, kann durch mehrmaligen Kahlfraß, in mittelalten und alten Eichenbeständen zu bestandesbedrohenden Schäden führen.

Begünstigt wird die Entwicklung des Schwammspinners durch die trockene und warme Witterung der letzten Jahre in den Monaten April bis Juni. Die Raupen besitzen ein breites Nahrungsspektrum und können sich von rund 400 Futterpflanzen ernähren. Bevorzugte Futterpflanzen sind Stieleiche, Traubeneiche, Roteiche, Hainbuche, Rotbuche und Esskastanie. Die Jungraupen schlüpfen im April bis Mai nahezu zeitgleich mit dem Austrieb der Blätter. Die Entwicklung der verschiedenen Raupenstadien erstreckt sich bis ca. Ende Juni. Nach zwei bis drei Wochen Puppenruhe beginnt der Falterflug. Nach der Begattung legen die Weibchen 100 bis 1.000 Eier, die sie zum Schutz mit ihrer braunen Afterwolle abdecken.

Der Schwammspinner neigt zu wiederkehrenden Massenvermehrungen. Zuletzt

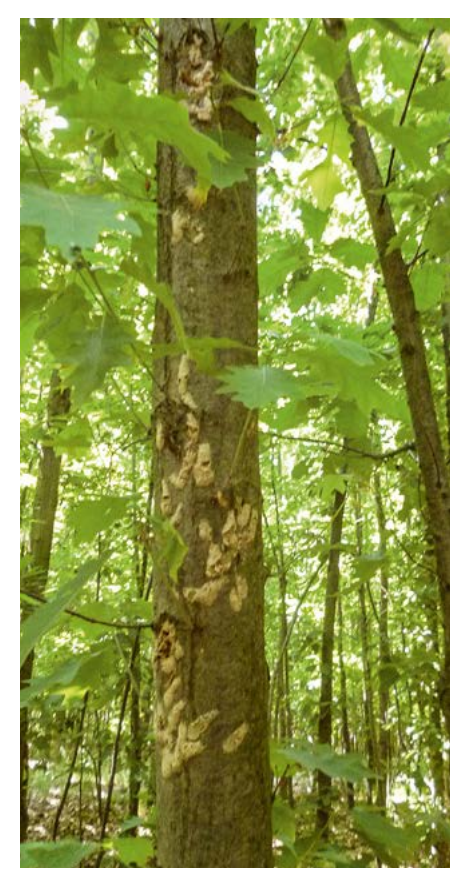

Eispiegel des Schwammspinners an Roteichen; Foto: Bernd Becker

war dies in Deutschland in den Jahren 1992 bis 1995 der Fall. Aktuell steigen die Populationszahlen an. In einzelnen Waldbeständen im Forstbezirk Leipzig trat im Jahr 2019 Kahlfraß auf. Betroffen waren hierbei Roteichenbestände mittleren Alters (ca. 30-40 Jahre) nördlich der Autobahn 38 am Cospudener See und eine Fläche südlich von Markranstädt in einer Größenordnung von rund 40 Hektar. Auch auf anderen Flächen im Forstbezirk kam es zu deutlichen Fraßschäden. In diesem Jahr entstand ein Kahlfraß am Bockwitzer See bei Borna auf rund 25 Hektar. Hierbei war ebenfalls ein Roteichenbestand mittleren Alters betroffen. Nach Aussage des Waldbesitzers kam es dort schon 2019 zu erhöhtem Blattfraß.

Weil die bisher vorrangig betroffene Baumart Roteiche mehrmaligen Kahlfraß durch den Anfang Juli austreibenden Johannestrieb toleriert, ist ein Absterben der Bestände nicht zu befürchten. Aktuelle Falterzählungen mit Hilfe von Lockstofffallen lassen aber darauf schließen, dass auch im Jahr 2021 mit erhöhtem Fraß durch den Schwammspinner zu rechnen ist. Nicht zuletzt aber sorgen natürliche Feinde wie Raupen˜iegen, Brackwespen, Laufkäfer, Baumwanzen, Weichkäfer und

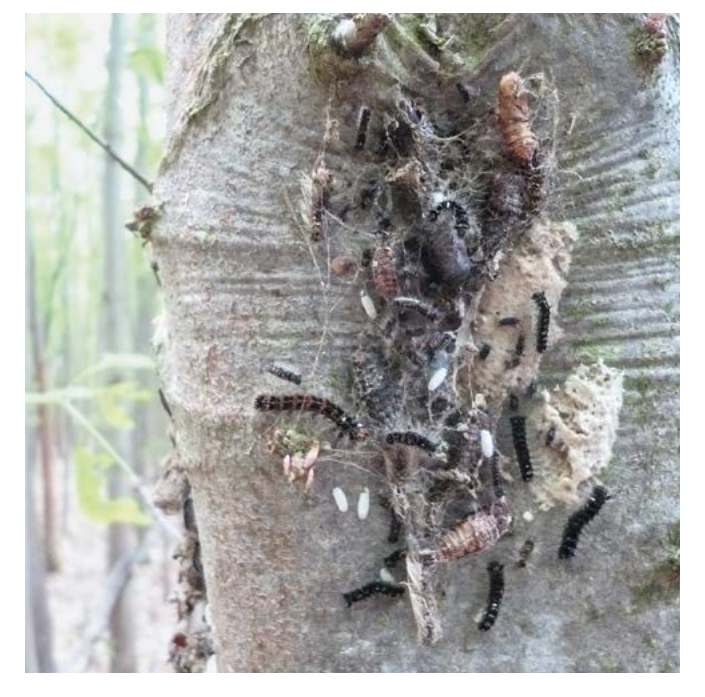

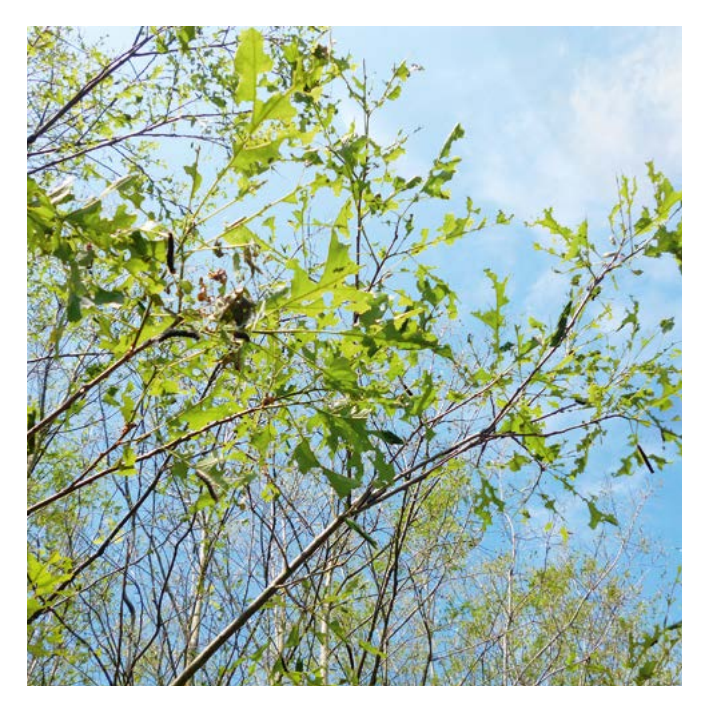

Schlupf der Schwammspinnerraupen an einer Roteiche; Foto: Bernd Becker Beginnender Kahlfraß durch Schwammspinnerraupen an einem Roteichenbestand im Revier Neuseenland; Foto: Bernd Becker

Ameisen für eine Regulation, die eine Massenvermehrung eindämmt.

Durch die Zählung von Eispiegeln und Faltern nehmen die Experten ein durchgängiges Monitoring in den befallenen Wäldern vor. Auf Grundlage der Monitoringzahlen, der eingeschätzten Regenerationsfähigkeit der Waldbestände, gekoppelt mit einem bewusst verantwortungsvollen Einsatz von Pflanzen-

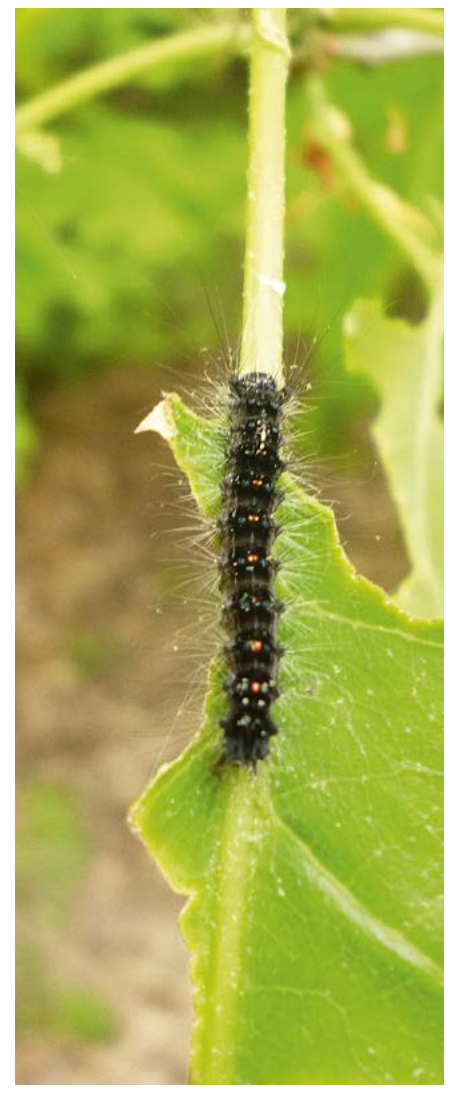

Schwammspinnerraupe an einer Roteiche; Foto: Bernd Becker

schutzmitteln waren in den betroffenen Beständen 2019 und 2020 keine flächigen Bekämpfungsmaßnahmen erforderlich.

Sie als Waldbesitzer können einen Befall durch Schwammspinner am besten ab Ende Juli an den bräunlichen Eispiegeln erkennen. Diese beÿnden sich am unteren Drittel von Baumstämmen oder an der Unterseite von größeren Ästen. Bitte informieren Sie bei gehäuftem Auftreten von Eigelegen Ihren zuständigen Revierförster oder die Mitarbeiter der Forstbehörde des Landkreises Leipzig.

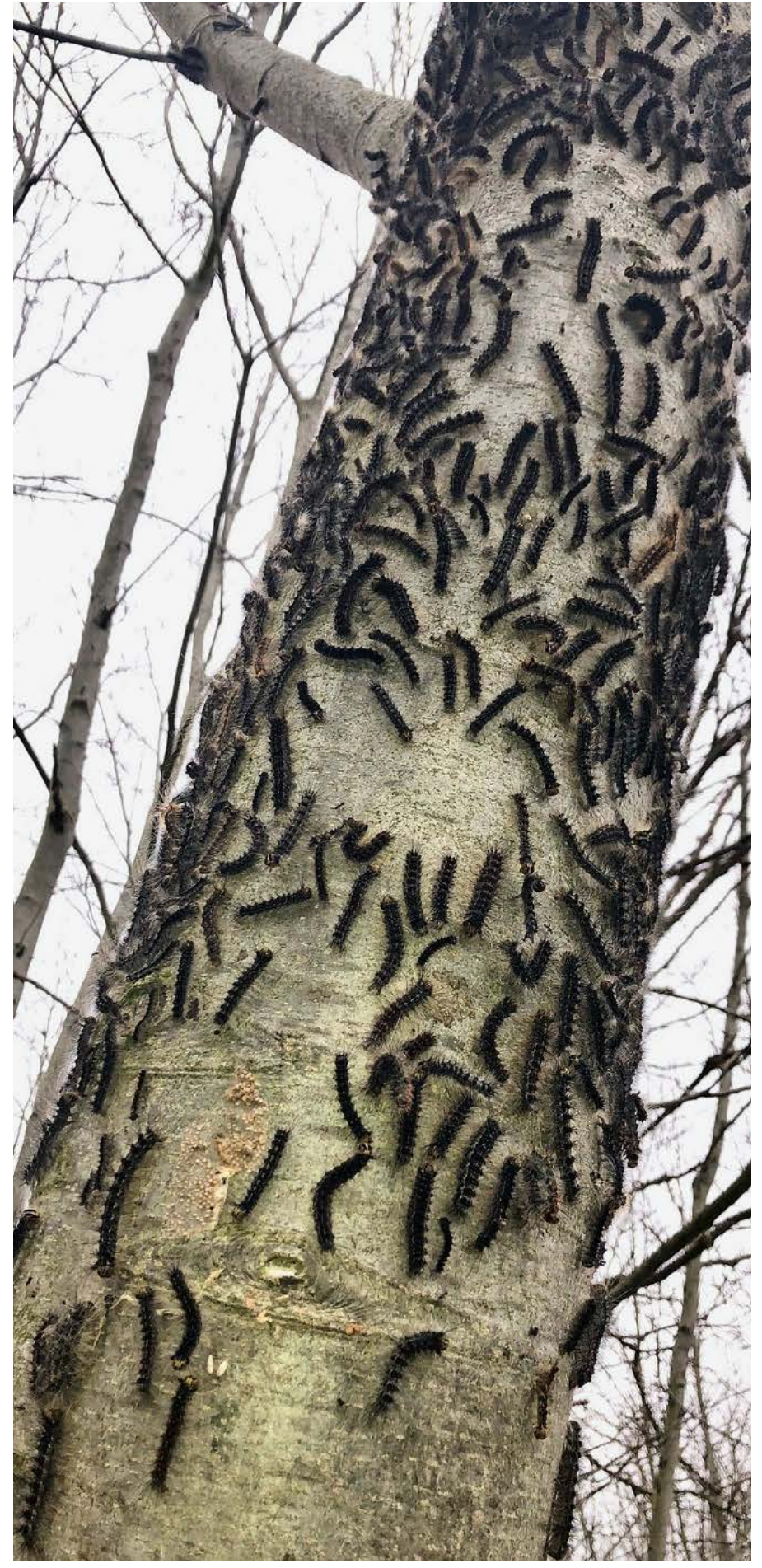

Schwammspinnerraupen an einer Roteiche in einem kahlgefressenen Roteichenbestand mittleren Alters in der Nähe des Bockwitzer Sees Mitte Juni; Foto: Bernd Becker

### Vom Finden und Pflegen der Eigentumsgrenzen im Wald

letzten 200 Jahre mehr oder minder gepflegt. Bereits aus dem antiken Ägypten sind zahlreiche Dokumente – Papyri – erhalten, die auf ein hochentwickeltes System der Grenzvermessung, -vermarkung und -sicherung hinweisen. Hier kamen verschiedene Instrumentarien zum Einsatz (rechtlich: Grenzverhandlung, technisch: Landvermessung), um die räumliche Ordnung des fruchtbaren Ackerlandes im Einzugsbereich des Nils aufrecht zu erhalten und das Eigentum einzelner Grundstücke zu sichern. Neben der Vermessung, Vermarkung und Dokumentation der Grundstücksgrundrisse spielten im Römischen Reich regelmäßige Grenzbegehungen aller beteiligten Nachbarn und deren Protokollierung eine wesentliche Rolle zum Erhalt des Grenzfriedens. Dabei trug jeder Grundeigentümer die Verantwortung für eine unstrittige Grenze! Mit der Herausbildung von Waldeigentum in Sachsen folgte ebenso die Vermessung und Vermarkung von Wald- ˜urstücken. Diese Grenzen wurden über die Mit dem Entzug des Privateigentums in der DDR ging in großem Umfang die persönliche

 men, bspw. der Verkehrssicherungsp˜icht. Bindung zum eigenen Wald verloren. Nach Rückgabe des Eigentums kennen bis heute viele Waldeigentümer ihre Besitzgrenzen nicht. Die wichtigste Aufgabe eines Waldeigentümers ist es, sobald er zu seinem Eigentum durch Kauf oder Erbe gelangt, sich damit vertraut und den Grenzverlauf im Wald ausÿndig zu machen. Nur so kann er seine Rechte wahrnehmen, zum Beispiel die Holzernte, und auch seinen Pflichten nachkom-Insbesondere im aktuellen Waldschadgeschehen ist eine exakte Grenzfeststellung und Pflege dieser Grenze unentbehrlich, um ein Flurstück rechtssicher abzugrenzen.

#### **1. Studium des Kartenmaterials und Ermittlung von Entfernungen zwischen Grenzsteinen**

Um die Lage des Flurstücks in der Landschaft herauszufinden, hilft das Geoportal Sachsenatlas (<https://geoportal.sachsen.de>/) – Themenkarte: Flurstücke und Gemarkungen. Über die Eingabe des Ortes und der Flur stücksnummer wird das Flurstück an-

gezeigt. Hier lassen sich im Hintergrund der Flurstückskarte auch Luftbilder anzeigen. Ebenso können Längen und Flächen ermittelt werden. Die ermittelten Maße dienen als Orientierung. Weiterhin ist für die folgende Grenzsteinsuche auch eine Reliefdarstellung interessant. Dies ist über den am unteren Rand der Karte platzierten Reiter "Karteninhalt" unter der Rubrik "Geobasisdaten" wählbar. Zur Vorbereitung der Grenzsteinsuche vor Ort sollte eine amtliche Liegenschaftskarte vom örtlich zuständigen Vermessungsamt bei den Landratsämtern beschafft werden. Je nach Größe des Flurstückes sind Maßstäbe zwischen 1 : 2.000 und 1 : 1.000 am geeignetsten für eine spätere genaue Maßabnahme. Derartige Karten sind im Vergleich zu gedruckten Karten vom Geoportal genauer. Hier lassen sich zu Hause mittels Lineal entsprechend des Maßstabes die realen Entfernungen zwischen den Grenzpunkten ermitteln. Vermarkte Grenzpunkte sind in der Karte als kleiner runder Kreis im Grenzlinienverlauf dargestellt. Dies können Grenzsteine quadratisch mit Kreuz zumeist aus Granit,

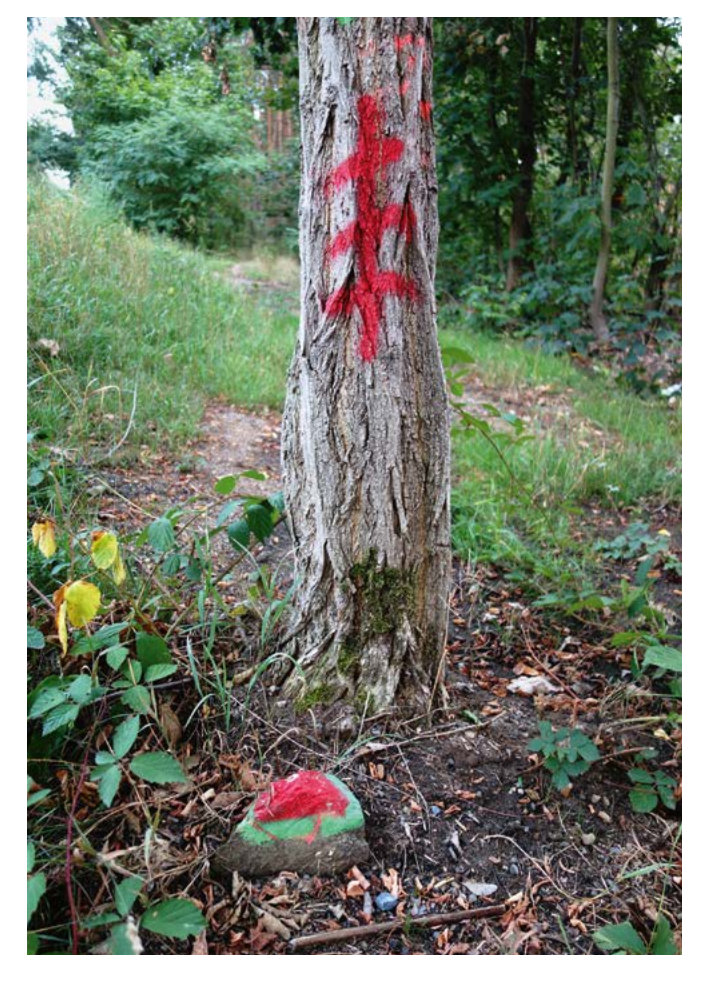

Grenzpunkte in Form alter spitz behauener Feldsteine mit Grenzsteinzeichen in Richtung Stein an nahestehendem Baum; Foto: Markus Richter

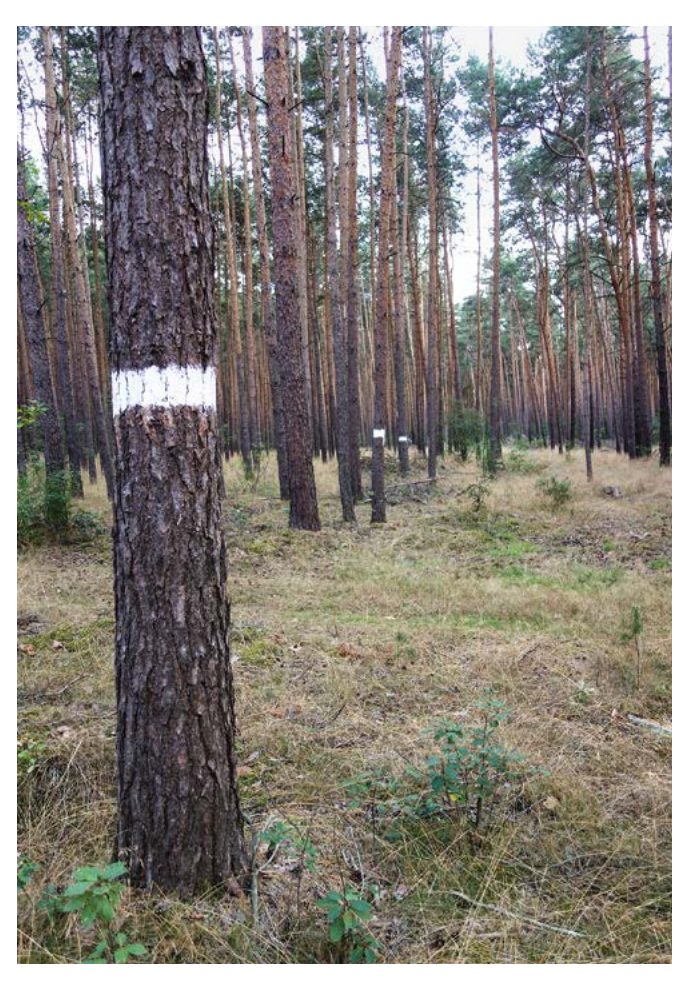

Am Rand der Grenzlinie auf eigenem Grund stehende Bäume mit dauerhafter weißer Farbe ringförmig - von allen Seiten sichtbar - markiert; Foto: Markus Richter

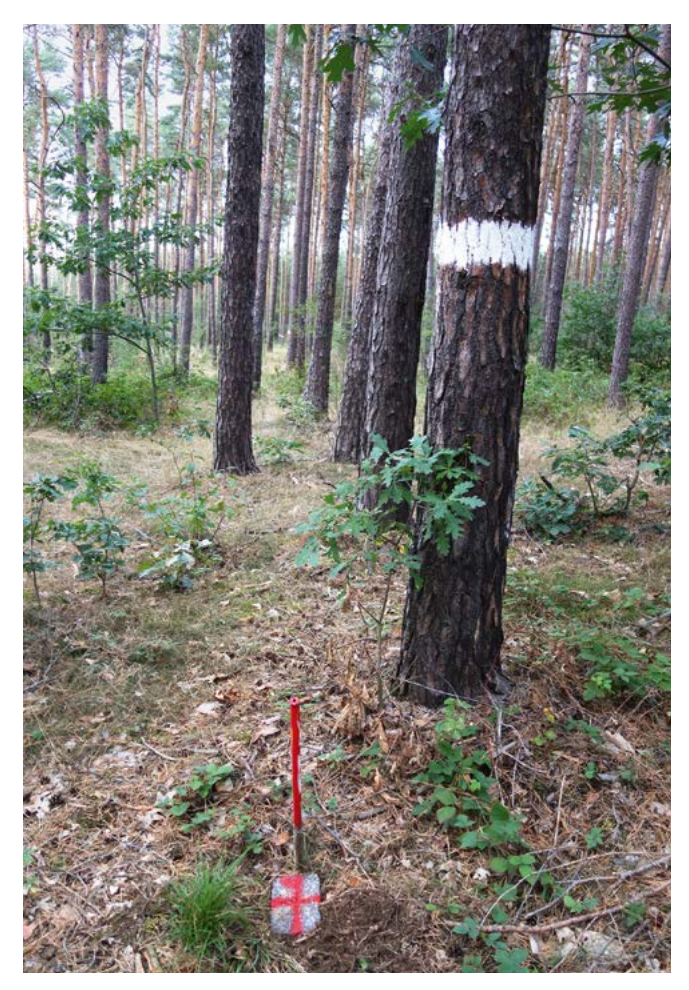

Entfernungsangabe bzw. Stahlrohr auf Freifläche; Foto: Markus Richter Rechteckiger Granitgrenzstein mit Kreuz und Stahlrohr; Foto: Markus Richter

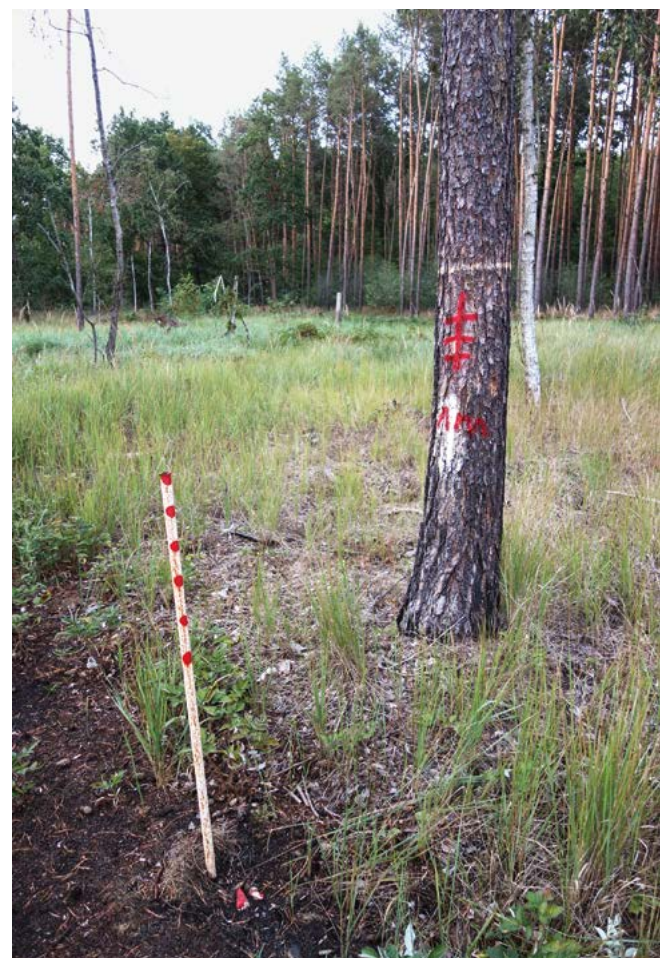

spitz behauener Feldstein oder Marken/Bolzen/Betonköpfe mit nach unten verankertem Stahlstab mit der Aufschrift "Grenzpunkt" sein. Unvermarkte Grenzpunkte sind in der Örtlichkeit nicht durch ein Grenzzeichen gekennzeichnet. In der Karte sind diese als Punkt im Linienverlauf dargestellt.

#### **2. Praktische Grenzsteinsuche im Wald**

Für eine effektive Grenzsteinsuche sollten mindestens zwei Personen zur Verfügung stehen. Folgende Materialien werden benötigt: Liegenschaftskarte, ggf. Luftbildund Reliefkarte, Bandmaß (am besten 50 m lang), kleine Absteckstäbe (günstig: 5 mm starker Stahlstab, um Zwischenschritte bei der Vermessung abzustecken), je Person eine vierzinkige Mistgabel (günstig: schmale Ausführung der Zinken), Zollstock und Rübenhacke, eine Spitzhacke oder ein Spaten. Über die Luftbildinformation kann die Örtlichkeit des Flurstückes angesteuert werden. Örtliche Besonderheiten wie Abstände zum Feld, Gräben, Wege, Lichtungen, Schneisen im Wald, Siedlungen, Waldstrukturen im Luftbild helfen dabei. Um zu überprüfen, ob der angetroffene Waldbestand das eigene Flurstück ist, sollten die Abmessungen der Nachflurstücke bzw. örtliche Besonderheiten beachtet werden. Die Grenzsteinsuche beginnt an einem Eckpunkt des Flurstückes. Dazu sollte durch die Messung von bereits vorhandenen/markierten Grenzsteinen bzw., wenn solche nicht vorhanden, von markanten Örtlichkeiten aus verschiedenen Richtungen der Suchraum des ersten Grenzsteines eingegrenzt werden. Zu früheren Zeiten war es zum Teil auch üblich, dass auf Grenzlinien eine Ackerfurche mit Stein in oder am Rand der Furche angelegt wurde. Hier erweist sich auch die Reliefdarstellung aus dem Geoportal nützlich. Sobald ein Suchradius von ca. 1 bis 5 m feststeht, kann mit der eigentlichen Grenzsteinsuche begonnen werden. Mit etwas Glück ragen Grenzsteine aus dem Boden heraus und sind so gut zu ÿnden. Meist aber sind Grenzsteine im Wald von Moos, Pflanzen oder Humus bzw. Mineralboden überdeckt. Mittels Mistgabel wird der Bereich systematisch im Abstand von 8 bis 10 cm abgestochen. Sobald ein dumpfes Geräusch auftritt, sollte mit Hacke oder Spaten vorsichtig nachgeschaut werden, ob es sich tatsächlich um einen Grenzstein oder -punkt handelt. Lageveränderungen am Grenzstein sind dabei zu unterlassen! Kleinere Steine im Boden erzeugen beim Auftreffen der Gabelzinken eher helle klirrende Geräusche. Wichtige Kennzeichen von Grenzsteinen sind deren meist längliche Gestalt und feste Verankerung im Boden. An Wegesrändern vermarkte Steine können aufgrund von Wegebaumaßnahmen tiefer liegen, sodass ein Gabeleinsatz oft nicht erfolgversprechend ist – hier ist die Hacke gefragt. Eingriffe in den Boden (z. B. Ackern, Wegebaumaßnahmen) können aber auch zum Verlust der Steine geführt haben. Zum einen sind auch Liegenschaftskatasterkarten nicht ganz korrekt. Daher sollte im Zweifel etwas abseits der eingemessenen Stelle nach Grenzsteinen gesucht werden. Zum anderen kann der Stein übersehen worden sein oder man hat an der falschen Stelle gesucht. Dann nur nicht den Mut verlieren, sondern zum nächsten Grenzpunkt gehen und dort wieder suchen. Sobald weitere Steine gefunden worden sind, kann über Rückmessungen noch einmal an den Fehlstellen weiter gesucht werden. Der Autor hat selbst an einer Stelle einen ganzen Tag nach einem Stein gesucht. Ein Familienmitglied fand ihn an einem anderen Tag im Suchradius. Manchmal ist es wie verhext, aber dies macht auch den Reiz aus – es ist wie eine Schatzsuche. Einen selbst gefundenen Stein wird man nicht mehr vergessen.

Gefundene Steine sind sofort mit Langzeitmarkierfarbe zu kennzeichnen. Neben dem Stein sollte, sofern kein Weg verläuft, ein langlebiges, farbig markiertes Stahlrohr festilist die Grenze von allen Seiten sichtbar. in den Boden eingeschlagen werden und in den Boden eingeschlagen werden und mindestens 1 Meter aus dem Boden herausra- 1**4. Pflege der Grenze im Zuge** gen. An einem nahestehenden Baum sollte in gen. An einem nahestehenden Baum sollte in**von Holzernte, Wiederaufforstung von Holzernte, Wiederaufforstung**  Richtung des Steines ein zusätzliches Grenz-Richtung des Steines ein zusätzliches Grenz-**oder sonstiger Ereignisse oder sonstiger Ereignisse**  steinzeichen mit Entfernungsangabe ange- Sollte eine Rückegasse auf einer Grenzli- im Vorfeld Steineentsprechendzumarkieren bracht werden für den Fall, dass das Stahlrohr element kann auch noch eine Gehwegplatte oder ein Ziegelstein neben dem Grenzstein stab und verwitterter Markierung die erneute Steinsuche erleichtert wird.

Vegetation in ca. 1 Meter breitem Abstand Grenzfluchten sollten immer dauerhaft von der freigehalten werden.

Am Rand der Grenzlinie auf eigenem Grund stehende Bäume sollten im Abstand aller 30 bis 50 m mit einem ca. 5 bis 10 cm breiten Farbring markiert werden. Vor dem An-

**3. Markierung von Grenzsteinen** . mit einem Schweizer Gertel abzuschälen **3. Markierung von Grenzsteinen** z. B z. B. mit einem Schweizer Gertel abzuschälen **und Grenzlinien** ächlich, **und Grenzlinien** (Achtung: nur (Achtung: nur ober˜ober˜ächlich, keine keine tiefer- tiefergehende Verletzung der Borke – Fäulnisgefahr!). Verwendet werden kann dauerhafte weiße Farbe aus dem Heimwerkerbereich. So

zerntemaßnahmen wieder ausfindig abhanden kommt. Als weiteres Sicherungs- Holzerntemaßnahmen wieder ausfindig a abgelegt werden, sodass bei fehlendem Stahl- Freiflächen. Im Vorfeld müssen die Grenz- Ko vor allem in der Nähe der Grenzsteine auf vdem Waldnachbarn vor Ort treffen und nach mittels Heppe, Kultursichel oder Freischnei-mittels Heppe, Kultursichel oder Freischnei-diesen Bäumen können Grenzsteinhinweisbringen der Farbe sind lockere Teile der Borke bei einer Bodenbearbeitung nicht herauscht werden für den Fall, dass das Stahlrohr hie verlaufen, sind die Steine vor und nach hu zu machen und zu markieren. Im Zuge der aktuellen Kalamität entstehen vielerorts steine markiert sein. Nach Möglichkeit sollten einzelne erhaltungswürdige Überhälter Grenzfluchten sollten immer dauerhaft von der Fläche verbleiben (alternativ können 2 M Meter hohe Stubben belassen werden). An diesen Bäumen können Grenzsteinhinweismarkierungen mit Abstandsangaben zum nächsten Grenzstein angebracht werden. Nach Flächenberäumung sind alle Steine wieder aufzusuchen und ggf. zu markieren. Hier sind insbesondere die bereits erwähnten Stahlrohre von Bedeutung, damit die Steine

geackert werden. Sie erlauben eine sichere geackert werden. Sie erlauben eine sichere Grenzansprache bei sich einstellender Suk-Grenzansprache bei sich einstellender Sukzession. Im Rahmen einer geplanten Wieder-zession. Im Rahmen einer geplanten Wiederaufforstung können die vorhandenen Grenz-aufforstung können die vorhandenen Grenzpunkte ebenso als Orientierungshilfe für die punkte ebenso als Orientierungshilfe für die Einteilung der Fläche wie bei der Erstellung Einteilung der Fläche wie bei der Erstellung eines P˜anzplanes dienen. An öffentlichen eines P˜anzplanes dienen. An öffentlichen Straßen liegenden Waldstücken kann es vor-Straßen liegenden Waldstücken kann es vorkommen, dass für angrenzende Straßengrä-kommen, dass für angrenzende Straßengräben eine Instandsetzung ansteht. Hier sind ben eine Instandsetzung ansteht. Hier sind und ggf. Kontakt mit der Straßenbaubehörde und ggf. Kontakt mit der Straßenbaubehörde aufzunehmen, um ungewollte Beschädigun-aufzunehmen, um ungewollte Beschädigungen der Grenzsteine zu vermeiden. gen der Grenzsteine zu vermeiden.

#### **ommunikation Kommunikation**

Sollten Sie bei der Grenzsteinsuche nicht alle Sollten Sie bei der Grenzsteinsuche nicht alle Steine gefunden haben, müssen Sie sich mit Steine gefunden haben, müssen Sie sich mit Möglichkeit auf einen einvernehmlichen Möglichkeit auf einen einvernehmlichen Grenzverlauf einigen sowie diesen umge-Grenzverlauf einigen sowie diesen umgehend markieren. Bei Unstimmigkeiten kann nur die Neuvermessung durch ein Vermessungsbüro Rechtssicherheit schaffen, was sungsbüro Rechtssicherheit schaffen, was aber mit nicht unerheblichen Kosten verbun-aber mit nicht unerheblichen Kosten verbunden ist. Daher ist die Markierung und Erhal-den ist. Daher ist die Markierung und Erhaltung der vorhandenen Grenzsteine auch eine tung der vorhandenen Grenzsteine auch eine wesentliche Vermeidung kommender Streit-wesentliche Vermeidung kommender Streitfälle und Kosten!

### Termine 2021

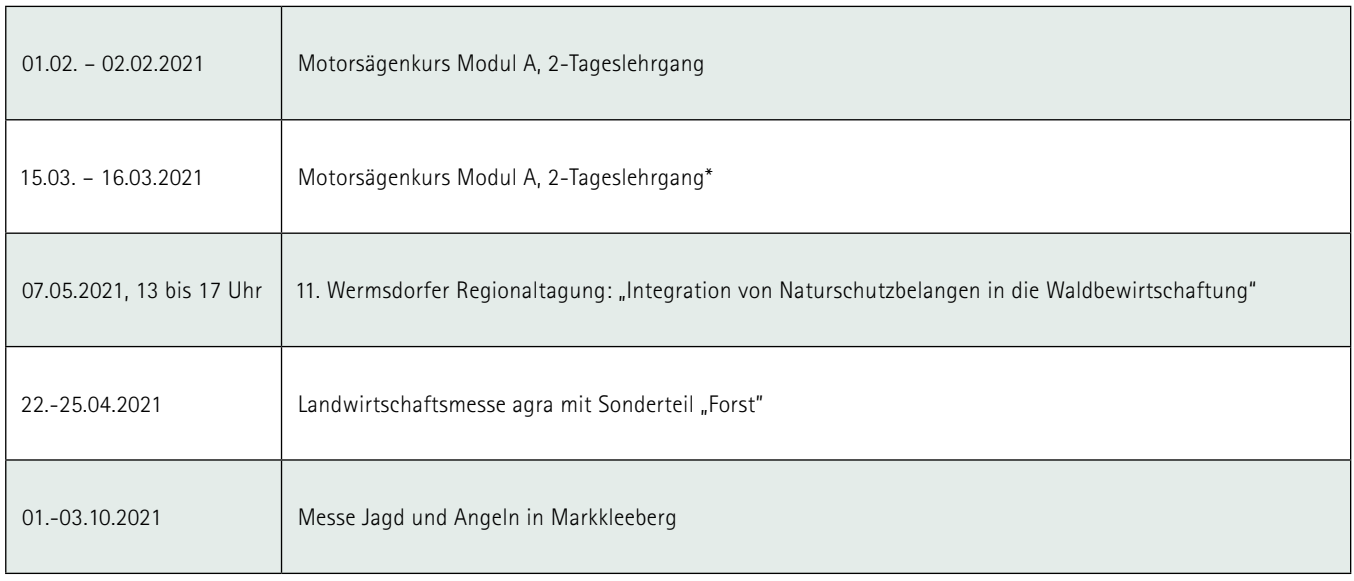

\* Alle Motorsägenlehrgänge ÿnden grundsätzlich nur ab einer Mindestteilnehmerzahl von 8 Personen statt. \* Alle Motorsägenlehrgänge ÿnden grundsätzlich nur ab einer Mindestteilnehmerzahl von 8 Personen statt.

Startseite Kontakt Impressum Datenschutz RSS Feed Hilfe  $\ddot{a}$ 

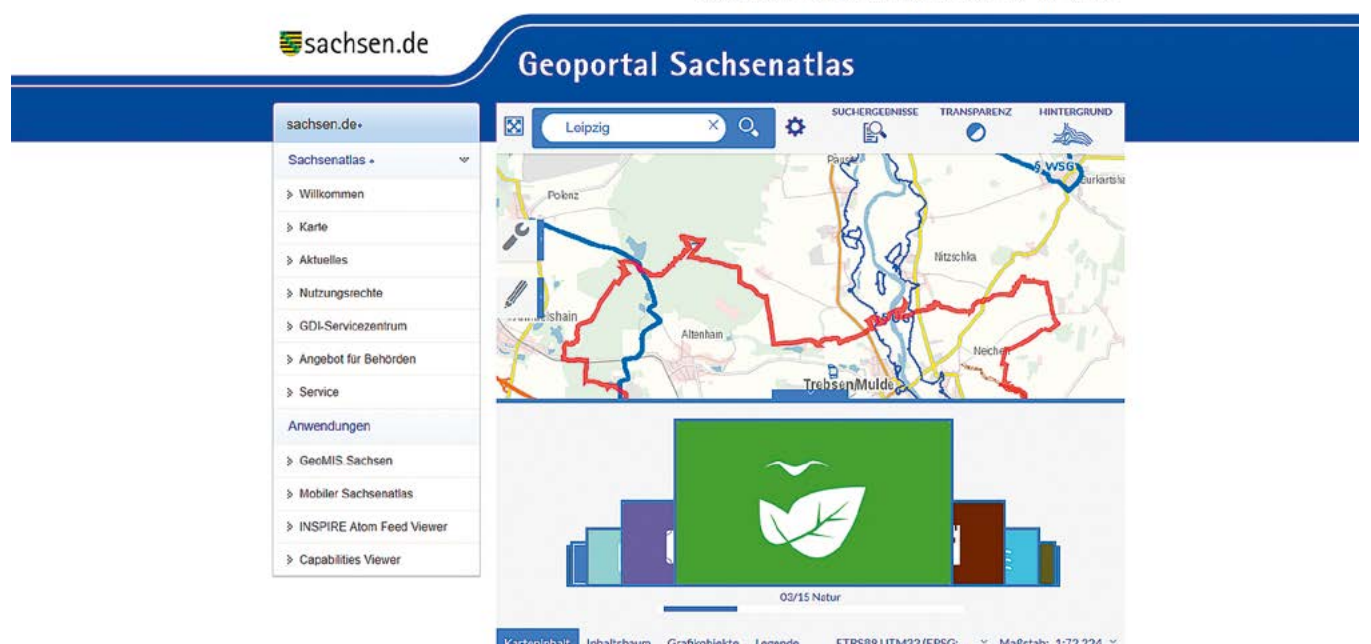

### Flora-Fauna-Habitat- und Vogelschutzgebiete – Wo finde ich Informationen?

Oft fragen Waldbesitzer im Forstbezirk, welche Vorgaben des Naturschutzes bei der Bewirtschaftung einzuhalten sind. Darf ich in meinem Wald tätig werden? Wo kann ich einsehen, ob meine Flächen in einem FFH- oder SPA-Gebiet liegen?

Eine mögliche Informationsquelle ist das Geoportal Sachsen. Hier können unter der Adresse: <https://geoportal.sachsen.de>/ vorgefertigte Karten zu unterschiedlichen Themen

angezeigt werden. Die Bandbreite ist groß. In der Rubrik Natur sind nationale und europäische Schutzgebiete eingestellt. Sie können mit hochau˜ösenden Luftbildern und Flurstücken überlagert werden. Die Grenzen des eigenen Waldes und somit die Betroffenheit sind damit gut zu bestimmen.

Weiterführende Informationen zu den europäischen Flora-Fauna-Habitat-Gebieten (FFH) und Vogelschutzgebieten (SPA) bietet die Seite <https://www.natura2000.sachsen.de> Hier sind

 u. a. alle sächsischen Managementpläne hinterlegt und Kurzfassungen der Schutzgebiete eingestellt.

Die Karten und Pläne bieten einen Überblick zum Thema. Mit ihrer Hilfe lassen sich Betroffenheit und Vorgaben auch am heimischen PC nachvollziehen.

## Newsletter Waldschutz - Aktuelle Informationen für Waldbesitzer im Forstbezirk Leipzig

seit April 2020 einen Newsletter, der zusätzlich zu unseren Bera- primiert und verständlich weitergeben. tungsangeboten im Wald regelmäßig zu aktuellen Fragen der Waldbewirtschaftung, im Augenblick vor allem zur anhaltenden Borken- **Wenn Sie in den Verteiler aufgenommen werden möchten,**  käferkalamität, informiert. **dann melden Sie sich bitte kurz unter** 

Im Forstbezirk laufen viele Informationen zusammen, z. B. der Wochenbericht vom Sächsischen Staatsministerium für Energie, **Bei Fragen steht Ihnen Ihr Revierförster per E-Mail oder Tele-**Klimaschutz, Umwelt und Landwirtschaft, Zuarbeiten des Umwelt- **fon gern zur Verfügung:**  forschungszentrums, des Deutschen Wetterdienstes und unseres **<https://www.sbs.sachsen.de/foerstersuche-27430.html>** 

Für Waldbesitzer und Interessenten bietet der Forstbezirk Leipzig Referates Waldentwicklung, Waldschutz, die wir hier für Sie kom-

**[leipzig.poststelle@smul.sachsen.de](mailto:leipzig.poststelle@smul.sachsen.de) an.** 

# **Staatsbetrieb Sachsenforst**

### Forstbezirk Leipzig

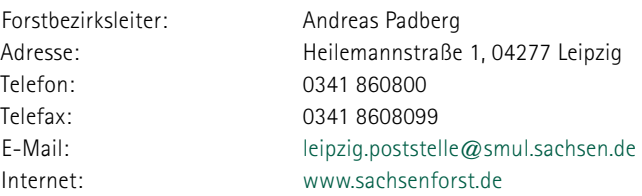

### ❚ F**orstreviere im Staatswald**

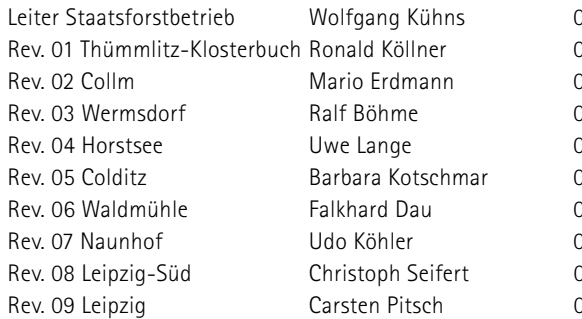

#### ❚ **Forstreviere im Privat- und Körperschaftswald**

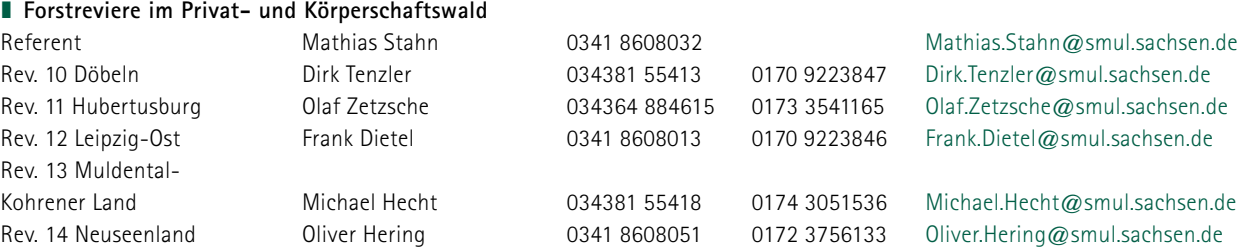

Während der Sprechzeiten (Di 16 – 18 Uhr) sind die Revierförster in der Regel telefonisch auf dem Festnetz erreichbar.

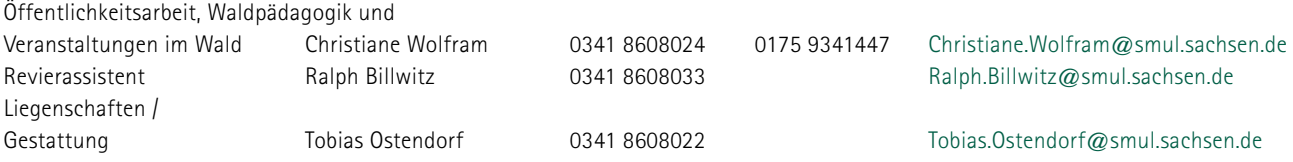

Sprechzeiten: Di 16 – 18 Uhr oder nach Vereinbarung

### **Allgemeine Informationen über den Forstbezirk Leipzig (Stand 01.01.2020)**

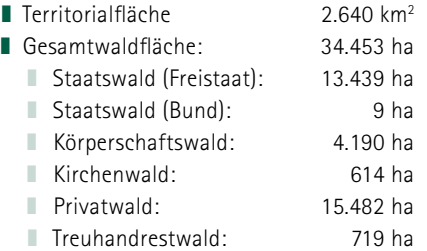

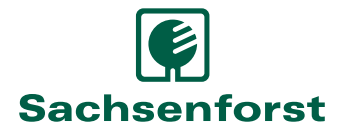

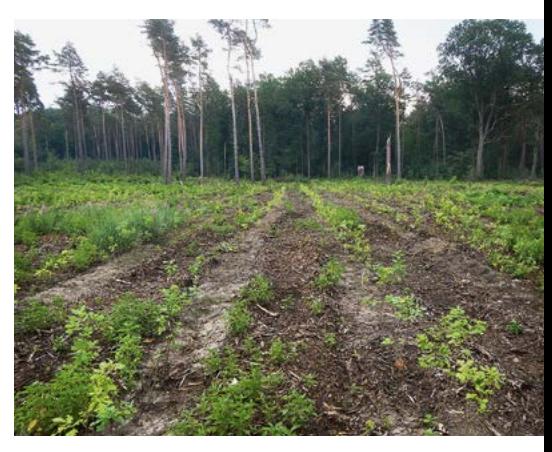

Eichen-Erstaufforstung im Revier Horstsee; Foto: Uwe Lange

 $0.3418608031$  Wolfgang Kuehns @smul.sachsen.de  $R$ onald Koellner  $@s$ mul.sachsen.de  $R^2$ 934364 884622 Mario.Erdmann @smul.sachsen.de  $Ralf. Boehme@smul.sachsen.de$  $R^2$ 934364 884620 [Uwe.Lange@smul.sachsen.de](mailto:Uwe.Lange@smul.sachsen.de)  $R^2$ Barbara.Kotschmar @smul.sachsen.de  $R^2$ 134345 22277 Falkhard Dau $@$ smul.sachsen.de  $R^2$ 07 07 134381 55425 Udo.Koehler@smul.sachsen.de  $R^2$ 934381 55416 Christoph.Seifert@smul.sachsen.de 0341 8608041 Carsten Pitsch @smul.sachsen.de